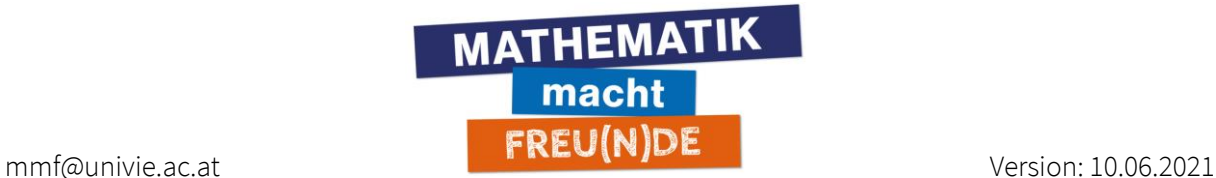

# **Capstone-Videos für**

# **die Sekundarstufe 1**

- ➔ Analoger Aufbau wie bei den Capstone-Video-Reihen für die SRP Mathematik
- → Verwendung von mit M8 gekennzeichneten Aufgaben aus dem Dokument "So viel Rechnen muss sein – 9. Schulstufe" anstelle von SRP Aufgaben
- ➔ Die Auswahl der Aufgaben/Videos sollte jeweils so erfolgen, dass die anderen Aufgaben in der "Untersektion" damit "angeleitet" und somit bewältigbar werden.
- → Die einzelnen Videos einer Reihe stehen "für sich alleine", sind aber durch das "Überblicksvideo" zu einem Inhaltsbereich und ihrer Anordnung in einer Playlist zu einer "gemeinsamen Geschichte" verknüpft.
- ➔ Eine Capstone-Video-Reihe pro Inhaltsbereich

## **Inhaltsbereiche**

### Rechnen mit ganzen Zahlen

Grundrechnungsarten

Rechenregeln

### Bruchrechnung, Prozentrechnung und Überschlagsrechnung

Bruchrechnen

Prozentrechnen

Überschlagsrechnen

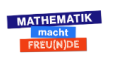

1

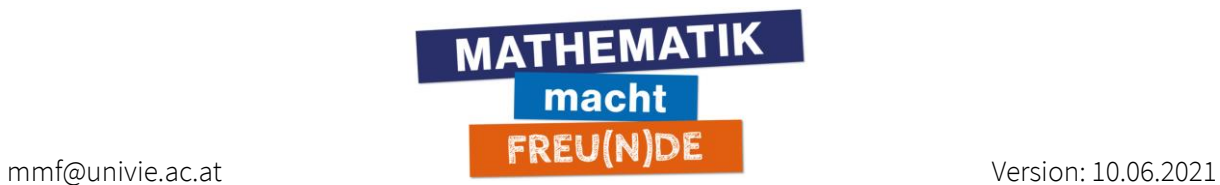

### Zehnerpotenzen, Gleitkommadarstellung und Einheitenvorsilben

Dezimalzahlen

Zehnerpotenzen

Gleitkommadarstellung

Längen, Flächen, Volumina, Zeit, Masse, Geschwindigkeit

Vorsilben (nano bis tera)

### Rechnen mit Termen

Rechnen mit einfachen Termen

Rechnen mit Bruchtermen

Binomische Formeln

Terme faktorisieren

### Gleichungen und Formeln

Lineare Gleichungen

Bruchgleichungen

Formeln umformen

### Proportionalität

Direkte und indirekte Proportionalität

### Lineare Funktionen und Geradengleichungen

Funktionsdefinition

Lineare Funktionen

Geradengleichung

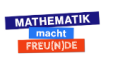

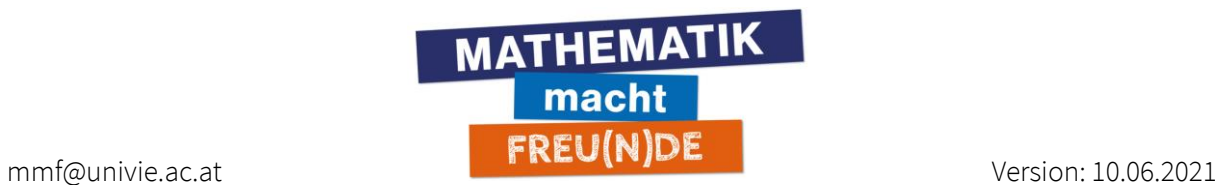

### Lineare Gleichungssysteme

Lineare Gleichungssysteme in zwei Variablen

Textaufgaben/Anwendungsbeispiele

#### Geometrie der Ebene

Dreiecke, Vierecke, Kreis

Satz von Pythagoras, Winkelsumme

#### Geometrie des Raums

Würfel, Quader, Prismen, Pyramiden, Zylinder, Kegel, Kugel

### **Statistik**

Stabdiagramm, Kreisdiagramm

Absolute und relative Häufigkeit

Arithmetisches Mittel, Median, Quartile, Spannweite, Quartilsabstand

## **Weitere 4 Inhaltsbereiche (nicht M8):**

(Potenzen mit ganzzahligen Exponenten und Wurzeln)

(Quadratische Gleichungen und Funktionen)

(Vektorrechnung und analytische Geometrie in der Ebene)

(Trigonometrie)

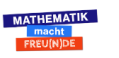

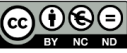

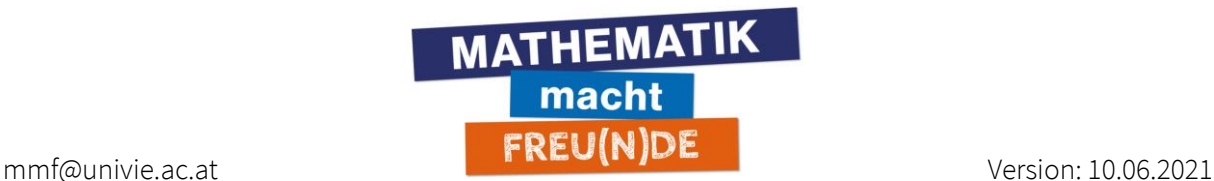

## Erstellung von Capstone<sup>1</sup>-Videos für "So viel Rechnen muss sein -**9. Schulstufe"**

Neben dem Gebrauch in der Architektur beschreibt ein Schlussstein metaphorisch "etwas, was den Abschluss, die Vollendung bildet"<sup>2</sup> beispielsweise "das war der Schlussstein der Entwicklung"<sup>2</sup>.

In diesem Sinne setzen wir durch Video-Reihen Schlusssteine für die Inhaltsbereiche der Sekundarstufe 1, in dem wir das Gelernte zusammenführen und damit ein belastbares Fundament für den Unterricht der Sekundarstufe 2 schaffen.

## **Hard Facts**

- Die Capstone-Videos orientieren sich an den Inhaltsbereichen und Aufgaben des Dokuments "So viel Rechnen muss sein - 9. Schulstufe":

[https://mmf.univie.ac.at/fileadmin/user\\_upload/p\\_mathematikmachtfreunde/Materialien/Te](https://mmf.univie.ac.at/fileadmin/user_upload/p_mathematikmachtfreunde/Materialien/Temp/AS-So_viel_Rechnen_muss_sein_9_Schulstufe.pdf) [mp/AS-So\\_viel\\_Rechnen\\_muss\\_sein\\_9\\_Schulstufe.pdf](https://mmf.univie.ac.at/fileadmin/user_upload/p_mathematikmachtfreunde/Materialien/Temp/AS-So_viel_Rechnen_muss_sein_9_Schulstufe.pdf)

- Max. 5 Minuten pro Video (Ausnahme: Überblicksvideo, das etwas länger sein kann)
- Zu jedem Inhaltsbereich wird eine Capstone-Video-Reihe erstellt.

Eine solche Reihe besteht aus mehreren Videos, davon

- 1 Überblicksvideo

- Mehrere Videos, in denen anhand konkreter Aufgaben das Wesentliche eines Inhaltsbereichs vergegenwärtigt und geschärft wird.

- Eine YouTube-Playlist schlägt eine natürliche Reihenfolge durch die Capstone-Video-Reihe vor, beginnend mit dem Überblicksvideo.
- Die einzelnen Videos beziehen sich nicht aufeinander.
- Genau ein Inhaltsbereich ist Thema einer Video-Reihe.
- Jedes Capstone-Video hat einen kurzen und einfachen Titel.

**.** 

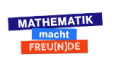

<sup>&</sup>lt;sup>1</sup> englisch für "Schlussstein"

<sup>2</sup> www.duden.de

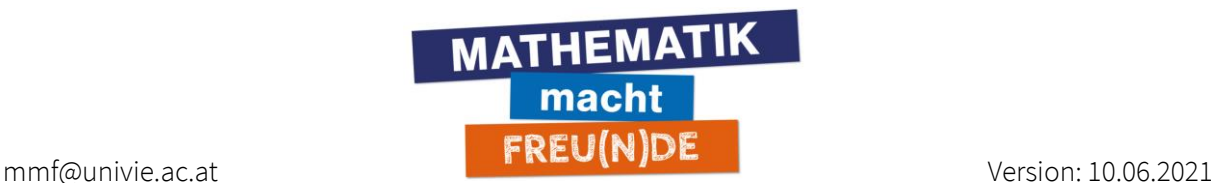

- Es ist wichtig, dass die Aufgaben in den Videos ohne Nummern genannt werden. Es handelt sich um ein dynamisches Dokument und die Nummern können sich ändern.
- Zwei Wege führen zu den Videos:
	- o Playlist
	- o Anklicken des Kamerasymbols bei den Items in der Aufgabensammlung:

2.6. Vereinfache den gegebenen Term so weit wie möglich.

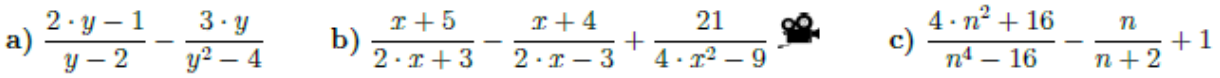

## **Beschreibung und Funktion der Capstone-Video-Reihen**

- Die Capstone-Video-Reihen fokussieren auf das Wesentliche eines Inhaltsbereichs.
- Sie wenden sich konkret an S<sup>\*</sup>S zu Beginn der 9. Schulstufe.
- Wir gehen davon aus, dass die S\*S mit dem jeweiligen Inhaltsbereich bereits vertraut sind. Sie dienen daher nicht dem Erstkontakt mit dem Thema, da die Inhalte nicht von Grund auf erarbeitet werden.
- Das Ziel der Capstone-Video-Reihen ist das Aktivieren, Vergegenwärtigen, Schärfen, Wiederholen und Festigen von bereits erworbenen Kenntnissen des Stoffs aus der SEK 1. Im Sinne eines zielgerichteten Repetitoriums rufen sie systematisch Inhalte in Erinnerung.
- Die Videos unterstützen Lücken zu identifizieren und ggf. kleine Lücken zu schließen.
- Capstone-Video-Reihen dienen als Retrospektive des Gelernten und ermöglichen, ein Fazit bzw. ein Resümee zu ziehen.
- Die einzelnen Videos werden durch die Playlist in ein Narrativ eingebettet (natürliche Reihenfolge), d. h. es handelt sich um eine Aufgabenstellung, anhand derer man mehrere (Grundlagen-)Themen bündelt und wiederholt.
- Die Capstone-Videos sind selbststehend, damit sie auch einzeln durchgearbeitet werden können. Sie sind also wissensunabhängig voneinander, beziehen sich nicht unmittelbar aufeinander und stehen möglichst nicht in Abhängigkeit zueinander ("Wie sich im vorigen Video gezeigt hat, ...") - oder anders formuliert: So wie man bei der Sendung mit der Maus

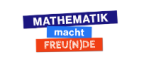

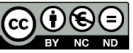

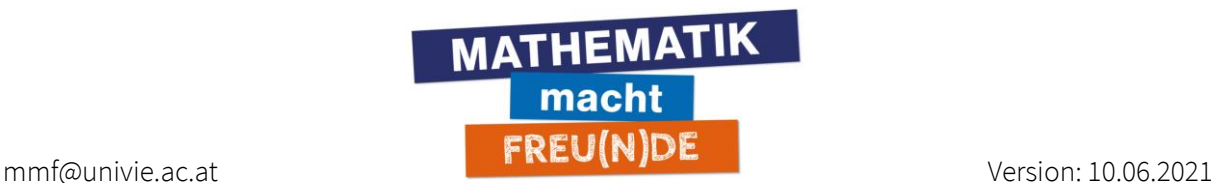

auch nicht die anderen Folgen für das Verständnis kennen muss, ist auch jedes Capstone-Video in sich geschlossen und ohne Bezüge auf andere Videos verständlich. Wenn Abhängigkeiten nicht zu vermeiden sind, sind sparsam verwendete Verlinkungen auf andere Videos möglich. ("Wenn du dich mit ... noch nicht auskennst, empfehlen wir dieses Video...")

- Jedes Capstone-Video hat eine Absicht auf der Metaebene, und zwar anhand wohlgewählter Aufgaben einen konkreten Inhaltsbereich zu beleuchten (nicht eine Aufgabe zu lösen). Ein Capstone-Video kommt daher nie alleine als lose Erklärung daher, sondern immer im Verbund mit einem Inhaltsbereich.

### Zielgruppe

- Diese speziellen Videos sind an S\*S am Beginn der 9. Schulstufe gerichtet.
- Mit der Wahl der Aufgaben decken wir einen Inhaltsbereich breit ab um viele Lernende zu erreichen.
- Es handelt sich um typische Aufgabenstellungen, ev. können am Ende der Reihe (im Hinblick auf eine Individualisierung des Unterrichts) komplexere Aufgaben behandelt werden (je nach Thema).

## **Was ist ein Capstone-Video NICHT?**

- Sie ersetzen keine systematische Erarbeitung eines Themas, d. h., eine Einführung und ein erster Aufbau von Verständnis wird mit den Videos nicht bezweckt.
- Oder anders ausgedrückt: Keine Inhalte von Grund auf neu aufbauen.
- Keine neuen Inhalte einbringen, nur M8 Inhalte aufgreifen.
- Keine "Ersterarbeitung" der dargebrachten Inhalte.
- Keine Schnurstracks-Lösungen von Aufgaben.

## **Themenwahl (Wahl der Aufgaben)**

Die Capstone-Videos greifen im Narrativ auf konkrete Aufgaben aus dem Dokument "So viel Rechnen muss sein" zurück.

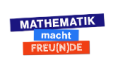

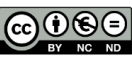

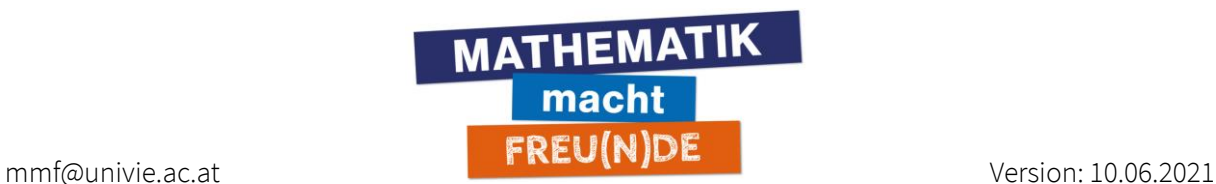

- Eine Aufgabe wird zum Anlass genommen über wesentliche Aspekte eines oder mehrerer Themen zu sprechen.
- Wichtig ist, dass die Aufgaben als Narrativ für ein Capstone-Video geeignet sind, ansonsten gibt es keine Einschränkung.

## **SONDERFALL: Überblicksvideo zum Inhaltsbereich**

- Funktion: Kick-off-Video, Orientierungsvideo, Lernlandkarte zu einer Grundkompetenz, Teaser, Begrüßungsvideo, Big Picture, Fundament, Quintessenz
- Das Überblicksvideo ist das erste Video auf der Playlist.
- Das Überblicksvideo ist kein reines Informieren über den Ablauf der Reihe, sondern da lernt man auch was! Etwa, eine wesentliche Erkenntnis, die sich im Laufe der Video-Reihe immer mehr herauskristallisiert .
- Visuell arbeiten mit einer Mindmap.
- Die wichtigsten Schlagwörter, Merksätze und Aspekte beschreiben, die bei einem Inhaltsbereich berücksichtigt werden müssen.
- Leitfrage: Was bedeutet das auf den Punkt gebracht? (Wir dröseln das dann in den weiteren Videos der Reihe zu diesem Inhaltsbereich auf.)

Mögliche Gliederung:

1) Liebe Schüler\*innen!

2) Ich zeige euch wichtige Aspekte des Inhaltsbereichs ……: Das habt ihr gelernt (z.B. gelb markieren) und das fassen wir nochmals zusammen und wir schauen uns das auch an konkreten Beispielen an.

3) Ich erinnere an die wichtigsten Pfeiler dieses Themas...

4) Das hat folgende Eigenschaften...

5) Einsatz und Vertiefung besprechen wir in der Capstone-Video-Reihe!

## **Einheitlicher Rahmen:**

### Gemeinsames Intro

- einheitliches Startbild mit Jingle sowie mit Namen der Lehrperson, welches von Markus bei allen Videos hinzugefügt wird.

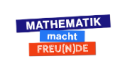

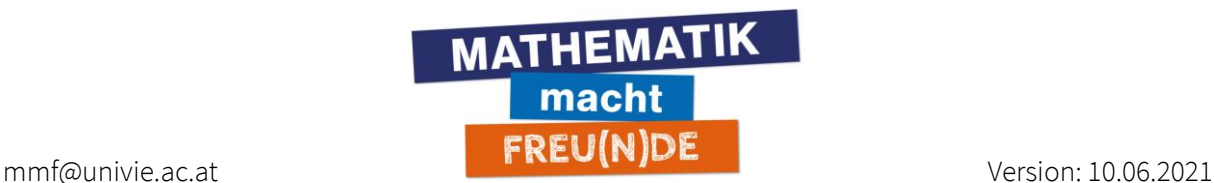

- Da der Name der Lehrperson auf dem Startbild geschrieben steht, müssen sich Lehrpersonen nicht mündlich vorstellen.
- einheitliche Begrüßung & Abschluss:
	- "Hallo und willkommen zu diesem Capstone Video (Reihe) zum Thema X."
	- "…und damit ist das Beispiel gelöst!"
	- "…somit ist diese Aufgabenstellung fertig bearbeitet."
	- "…somit ist diese Aufgabe gelöst."
	- "…somit haben wir diese Aufgabe fertig gelöst."
- MmF wird (präferiert) als "Mathematik macht Freude Freunde" ausgesprochen.

### Namen der Videos, Informationen unter dem Video

- Die Playlist hat einen selbsterklärenden Namen, die Videos innerhalb der Playlist beschreiben, was genau in diesem Video besprochen wird.
- Wir möchten einheitliche Titel und sie sollen auch für S\*S selbsterklärend sein, d. h., durch den Titel wissen S\*S sofort, worum es in einem Video geht.
- Die Videos zu den einzelnen Aufgaben werden im Dokument "So viel Rechnen muss sein 9. Schulstufe" verlinkt.

### Sonstiges

- Schüler\*innen in den Videos duzen.

## **Didaktische Tipps für die Capstone-Videoerstellung**

- Die Videos unterstützen auch im Selbststudium passt die eigene Lösung nicht zur vorgegebenen, oder findet man keinen Ansatz für die Lösung, so soll das Video helfen können.
- in den Angaben auf wichtige zugrundeliegende Aspekte bzw. notwendige Größen zur Bearbeitung hinweisen – am besten auch in der Angabe hervorheben und darauf fokussieren (Was ist die Krux an der Sache? Was muss ich beherrschen, um die Aufgabe in Zukunft zu bewältigen?)

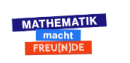

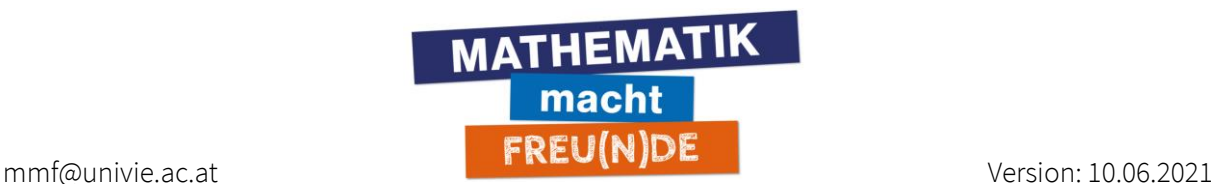

- die präsentierten Lösungen mit den Basiskompetenzen in den entsprechenden Inhaltsbereichen nachvollziehbar machen. Sie beinhalten daher "Schritt-für-Schritt"-Anleitungen, wo es nötig ist.
- den eingeschlagenen Lösungsweg "durchziehen"; einen "roten Faden" in der Aufbereitung schaffen, der leicht erkennbar und nachvollziehbar ist.
- die Aufbereitung auf den "Höhepunkt" der Lösung der Aufgabenstellung hin konvergieren lassen – nach Präsentation des Ergebnisses muss klar sein, dass die Aufgabe damit fertig bearbeitet ist.
- Auch die wichtigsten Formeln einblenden und Hinweise dazu geben ist je nach Situation nützlich.
- Allmählich Informationen einblenden und nicht alles auf einmal zeigen. Es ist besser, den Inhalt Schritt für Schritt gemeinsam zu erarbeiten, indem Schreiben und Sprechen abgewechselt werden. So wird das Video nachvollziehbarer.
- Ist eine Conclusio auf der Metaebene am Ende einer Reihe sinnvoll? Grundsätzlich ja, die Gesamtdauer muss aber beachtet werden. Je länger eine Reihe, desto niedriger ist die Wahrscheinlichkeit, dass die gesamte Video-Reihe durchgearbeitet wird von S\*S.

### Überblicksvideo

- Ist eine Vorausschau auf der Metaebene zu Beginn einer Video-Reihe sinnvoll (Überblicksvideo)? Grundsätzlich ja, nicht immer ist alles passend und stimmig und die Vorausschau wird daher sehr unterschiedlich sein. Grundsätzlich kann dadurch Vorwissen für die kommende Video-Reihe geschaffen werden (= Columbo-Prinzip – den Mörder am Anfang nennen und kennen): Was will diese Aufgabe / dieses Thema von mir? Worauf soll ich besonders achten? Wie lauten die wesentlichen Erkenntnisse, die auf mich zukommen? Das komplette Vorwissen zu aktivieren, ist im Überblicksvideo nicht möglich und nicht vorgesehen.
- Das Überblicksvideo über den gesamten Inhaltsbereich am Ende des Erstellungsprozesses der Video-Reihe zu generieren ist mitunter leichter als mit diesem Video zu beginnen. Eine Möglichkeit besteht darin, zuerst eine Aufgabenauswahl zu treffen, anhand derer man einen Inhaltsbereich gut abdecken kann. Daraus lassen sich viele Entscheidungen für das Überblicksvideo ablesen.

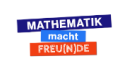

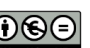

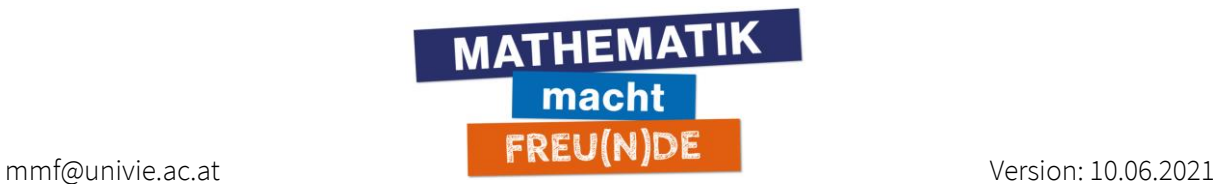

- Wird beim Überblicksvideo ein Lightboard verwendet (z. B. für eine Lernlandkarte), unbedingt Platz für seinen Körper einplanen.

## **Weiterführende Informationen bzw. Unterstützung bei den ersten Schritten**

Informationen zum Lightboard:

<https://mmf.univie.ac.at/angebote-fuer-lehrpersonen/lightboard/>

Didaktische Tipps zur Gestaltung von Videos mit einem Lightboard:

[https://mmf.univie.ac.at/fileadmin/user\\_upload/p\\_mathematikmachtfreunde/Lightboard/Dokument](https://mmf.univie.ac.at/fileadmin/user_upload/p_mathematikmachtfreunde/Lightboard/Dokumente/2021_03_09_Lightboard_didaktische_Tipps.pdf) [e/2021\\_03\\_09\\_Lightboard\\_didaktische\\_Tipps.pdf](https://mmf.univie.ac.at/fileadmin/user_upload/p_mathematikmachtfreunde/Lightboard/Dokumente/2021_03_09_Lightboard_didaktische_Tipps.pdf)

Informationen zur Erstellung von Lernvideos allgemein:

<https://mmf.univie.ac.at/materialien/konzept-lernvideos/>

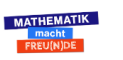